## Point Clouds for SolidWorks

The best way to work with point clouds natively in SolidWorks

 Work on point clouds of any size and density without needing to invest in specialist equipment.

R

- Work with point clouds directly in the SolidWorks environment – no more timeconsuming workarounds to use your scan data.
- Slice, clip, copy, delete, smooth and light your point cloud data effortlessly, without the need for additional tools.
- Reduce the need for rework and site visits with **powerful clash detection** features.
- Instantly access and use point clouds saved to the **Zappcha Cloud** to work on projects anywhere, anytime.

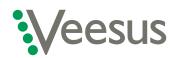

Veesus - point clouds made easy

info@veesus.com +44 (0)7542 137335

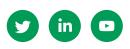

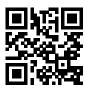

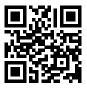

VEESUS.COM

ZAPPCHA.COM